סוג הבחינה: א. בגרות לבתי״ס על־יסודיים نوع الامتحان: أ. ّ بجروت للمدارس الثّانويّة<br>סוג הבחינה: ل. בגרות לנבחנים אקסטרניים מועד הבחינה: קיץ תשע"ו, 2016 موعد االمتحان: صيف 2016 מספר השאלון: **,035805 315** ّ رقم النموذج: **،035805 315** ّة נספח: דפי נוסחאות ל־4 יח"ל ملحق: ِ لوائح قوانين لـ 4 وحدات تعليمي

# **מתמטיקה**<br>זיחידות לימוד — שאלון שני 4

- 
- ב. מבנה השאלון ומפתח ההערכה: ب. ّ مبنى الن ّ موذج وتوزيع الدرجات: בשאלון זה שני פרקים. ّ في هذا النموذج فصالن.

ק שני – 33
$$
\frac{1}{3}
$$
 – 33 $\frac{1}{3}$ ×1  
\nשני – גדילה ודעיבה, חשבון דיפרנציאלי  
\nועטגרלי של פונקציות טריגונומטריות,

$$
\frac{7}{9} - \frac{66\frac{2}{3}}{100} - \frac{33\frac{1}{3} \times 2}{50}
$$

- 
- 1. מחשבון לא גרפי. אין להשתמש באפשרויות התכנות במחשבון הניתן<br>לתכנות. שימוש במחשבון גרפי או באפשרויות התכנות במחשבון עלול إمكاني לגרום לפסילת הבחינה<mark>.</mark><br>2. דפי נוסחאות (מצורפים).
	- -
- 1. אל תעתיק את השאלה; סמן את מספרה בלבד<mark>.</mark><br>2. התחל כל שאלה בעמוד חדש. רשום
	- החישובים מתבצעים בעזרת מחשבון.<br>הסבר את כל פעולותיך, כולל חישובים, בפירוט ובצורה ברורה ומסודרת.<br>חוסר פירוט עלול לגרום לפגיעה בציוו
- .3 לטיוטה יש להשתמש במחברת הבחינה .3 ّ لكتابة مسودة يجب استعمال دفتر االمتحان לפסילת הבחינה. االمتحان.

**מדינת ישראל دولة إسرائيل משרד החינוך ّ وزارة الت ّ ربية والتعليم** ّين ב. בגרות לנבחנים אקסטרניים ب. َ بجروت للممتحنين الخارجي **ّة )2( תרגום לערבית )2( ترجمة إلى العربي** الرياضيّات **<sup>4</sup> יחידות לימוד — שאלון שני <sup>4</sup> وحدات تعليميّة - النّموذج الثّاني הוראות לנבחן َ تعليمات للممتحن**  א. משך הבחינה: שעה ושלושה רבעים. أ. ّمدة االمتحان: ساعة وثالثة أرباع. פרק ראשון — סדרות, טריגונומטריה במרחב الفصل الأوّل – المتواليات، حساب المثلّثات في الفراغ درجة  $33\frac{1}{3}$  درجة  $33\frac{1}{3}$  $\times 1$  ( $\times 33\frac{1}{3}$   $\times 33\frac{1}{3}$ פרק שני $\mathcal{C}=\mathcal{C}$  ודילה ודעיכה, חשבון דיפרנציאלי $\mathcal{C}$ الفصل الثّاني – التّزايد والتّضاؤل، حساب التّفاضل ّة ّوغريثمي ّة والل ّ ّ ة والدوا ّل ّ األسي ّثي ואינטגרלי של פונקציות טריגונומטריות, ّوالت ّ كامل للدوا ّل المثل ودوال القوى درجة  $\frac{2}{3}$  درجة  $\frac{1}{3}$  $\times 2$  (17)  $66\frac{2}{3}$ المجموع – 100درجة ג. חומר עזר מותר בשימוש: جـ. ّ مواد ُ مساعدة يسمح استعمالها: ّ ُ ة. ال يسمح استعمال ّات البرمجة في الحاسبة التي يمكن ّة أو לתכנות. שימוש במחשבון גרפי או برمجتها. استعمال الحاسبة البياني إمكانيّات البرمجة في الحاسبة قد يؤدّي<br>إلى إلغاء الامتحان . 2. لوائح قوانين (مرفقة ) . د. ت<u>عليمات خاصّة</u>:<br><mark>1. אל תעתיק את השאלה; סמן את מספרה בלבד. [</mark>1. لا تـنـسِخ الـسّـؤال؛ اكـتـب رقـمـه فقط.<br>[1. تمح תעתיק את השאלה; סמן את מספרה בלבד. [1. لا تـنـسِخ الـسّـؤال؛ اكـتـب رقـمـه فقط. התחל כל שאלה בעמוד חדש. רשום .<br>במחברת את שלבי הפתרון, גם כאשר .<br>في الدّفتي مراحل الحلّ، حتّى إذا أجريتَ في الدّفّتر مراحل ّالحلّ، <u>حتّى</u> إذا أجريتَ<br>حساباتك بواسطة حاسبة . فسّر كلّ خطواتك، بما في ذلك الحسابات،<br>بالتّفصيل وبوضوح وبترتيب . חוסר פירוט עלול לגרום לפגיעה בציון ّ عدم الت ّ فصيل قد يؤدي إلى خصم درجات או לפסילת הבחינה. أو إلى إلغاء االمتحان.

או בדפים שקיבלת מהמשגיחים. َ أو األوراق التي حصلت عليها من المراقبين. שימוש בטיוטה אחרת עלול לגרום<br>ّ استعمال مسوّدة أخرى قد يؤدّي إلى إلغاء<br>الامتحان .

**ّ الت ّ عليمات في هذا الن ّ موذج مكتوبة بصيغة المذك ّ ر وموج َ هة للممتح َ نات وللممتح ّ نين على حد سواء. ב ה צ ל ח ה! ّ نتمن ّ ى لك النجاح!**

מתמטיקה, קיץ תשע"ו, מס' ,035805 - 2 - 315 + נספח الرياضيّات، صيف 2016، رقم 035805، 315 + ملحق

# **األسئلة انتبه! فسّ ر كلّ خطواتك، بما في ذلك الحسابات، بالتفصيل وبوضوح. عدم التفصيل قد يؤدّي إلى خصم درجات أو إلى إلغاء االمتحان.** الفصل الأوّل: المتواليات، حساب المثلّثات في الفراغ <sub>(</sub> 33<sup>3</sup> درجة )

أجب عن أحد السؤالين .2-1 **انتبه!** َ إذا أجبت ُ عن أكثر من سؤال واحد، تفحص فقط اإلجابة األولى التي في دفترك.

المتتواليات  
1. معطاه متوالية هندسية لانهائية تنازلية: ... 3 , 
$$
\frac{1}{x^2}
$$
, 3 , ... 1  
1. معطاه متوالية لاعدود الولعة في الأماكن المتوالية المعطاه هو 3.  
مجموع الحدود الولقعة في الأماكن الفردية في المتوالية المعطاه هو 3.  
ب. جد x.  
ج. جد مجموع تربيعات الحدود الواقعة في الأماكن الزوجية في المتوالية المعطاه.

ّثات في الفراغ حساب المثل .2 معطى الهرم القائم SABCD الذي قاعدته المستطيل ABCD )انظر الرسم(. ّ معطى أن: <sup>=</sup> <sup>o</sup> <sup>B</sup> 70 ASC = <sup>o</sup> B 50 CAB 6 سم =AB أ. ما هو مقدار الزاوية التي بين ضلع ّ جانبي وقاعدة الهرم؟ ب. احسب حجم الهرم. جـ. احسب مقدار الزاوية ASB . C

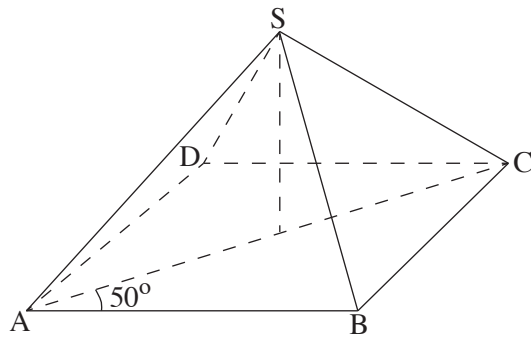

/يتبع في صفحة /3

מתמטיקה, קיץ תשע"ו, מס' ,035805 - 3 - 315 + נספח الرياضيّات، صيف 2016، رقم 035805، 315 + ملحق

**الفصل الثاني: التزايد والتضاؤل، حساب التفاضل والتكامل للدوالّ المثّلثيّة والدوالّ الأسّيّة واللوغريثميّة ودوالّ القوى ( 16**35 درجة ) 1جب عن <u>اثنين</u> من الأسئلة 3-5 ( لكلّ سؤال – 33<sup>5</sup> درجة ) . **انتبه!** َ إذا أجبت ُ عن أكثر من سؤالين، تفحص فقط اإلجابتان األوليان اللتان في دفترك.

7. 
$$
0 \le x \le \pi
$$
 الصجال  $f(x) = x + \sin(2x)$   
\nالدالّة (x)  $g(x) = f'(x)$  تحقّق (x)  $f'(x) = g(x) + \frac{1}{2}$   
\nالدالّة (x)  $g(x) = f'(x) + \frac{1}{2}$   
\n13.  $f(x) = 1$   
\n14.  $f(x) = 1$   
\n15.  $f(x) = 1$   
\n16.  $f(x) = 1$   
\n17.  $g(x) = 1$   
\n18.  $g(x) = 1$   
\n19.  $g(x) = 1$   
\n10.  $g(x) = 1$   
\n11.  $g(x) = 1$   
\n12.  $g(x) = 1$   
\n13.  $g(x) = 1$   
\n14.  $g(x) = 1$   
\n15.  $g(x) = 1$   
\n16.  $g(x) = 1$   
\n17.  $g(x) = 1$   
\n18.  $g(x) = 1$   
\n19.  $g(x) = 1$   
\n10.  $g(x) = 1$   
\n11.  $g(x) = 1$   
\n12.  $g(x) = 1$   
\n13.  $g(x) = 1$   
\n14.  $g(x) = 1$   
\n15.  $g(x) = 1$   
\n16.  $g(x) = 1$   
\n17.  $g(x) = 1$   
\n18.  $g(x) = 1$   
\n19.  $g(x) = 1$   
\n10.  $g(x) = 1$   
\n11.  $g(x) = 1$   
\n12.  $g(x) = 1$   
\n13.  $g(x) = 1$   
\n14.  $g(x) = 1$   
\n15.  $g(x) = 1$   
\n16.  $g(x) = 1$   
\n17.  $g(x) = 1$   
\n18.  $g(x) = 1$ <

.  $f(x) = e^{2x} + e^{4-2x} + 2$  . معطاة الدالّة.

1. (1) جد نقطة تقاطع الرسم البياتيّ للدالّة مع المحور y .  
(2) جد النقاط القصوي للدالّة ( إذا وُجلات مثل هذه النقاط )، وحدّد نوع هذه النقاط .  
ب . عبر النقطة القصوي للدالّة مرّروا عموداً على المحور x .  
المساحة القصوي للدالّة مرّروا عموداً على المحور x .  
والمستقيم y = k بساوي 
$$
\frac{e^4}{2} - 8\frac{1}{2}
$$
 .  
والمستقيم y = k × تساوي واگ $-\frac{e^4}{2} - 3$ .

/يتبع في صفحة /4

מתמטיקה, קיץ תשע"ו, מס' ,035805 - 4 - 315 + נספח الرياضيّات، صيف 2016، رقم 035805، 315 + ملحق

5. 
$$
f(x) = x^2 - \ln(x^2) - 3
$$
 5.   
1.  $\Rightarrow$  4.  $\Rightarrow$  5.   
1.  $\Rightarrow$  6.  $\Rightarrow$  1.  $\Rightarrow$  1.  $\Rightarrow$ 

**ב ה צ ל ח ה!**

זכות היוצרים שמורה למדינת ישראל. **ّ نتمن ّ ى لك النجاح!** אין להעתיק או לפרסם אלא ברשות משרד החינוך. ّ حقوق الطبع محفوظة لدولة إسرائيل. النّسخ أو النّشر ممنوعان إلاّ بإذن من وزارة التّربية والتّعليم. ;